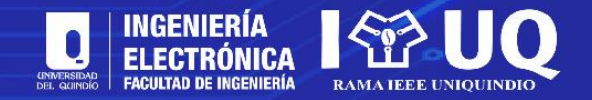

# **Herramientas libres para el diseño de contenidos multimedia**

**Jorge Iván Marín Hurtado, PhD**

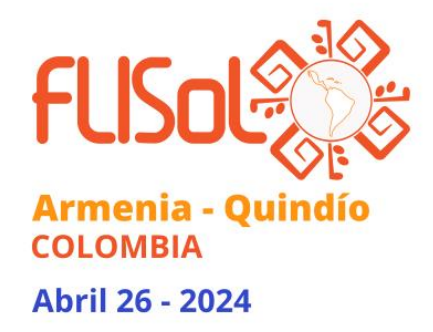

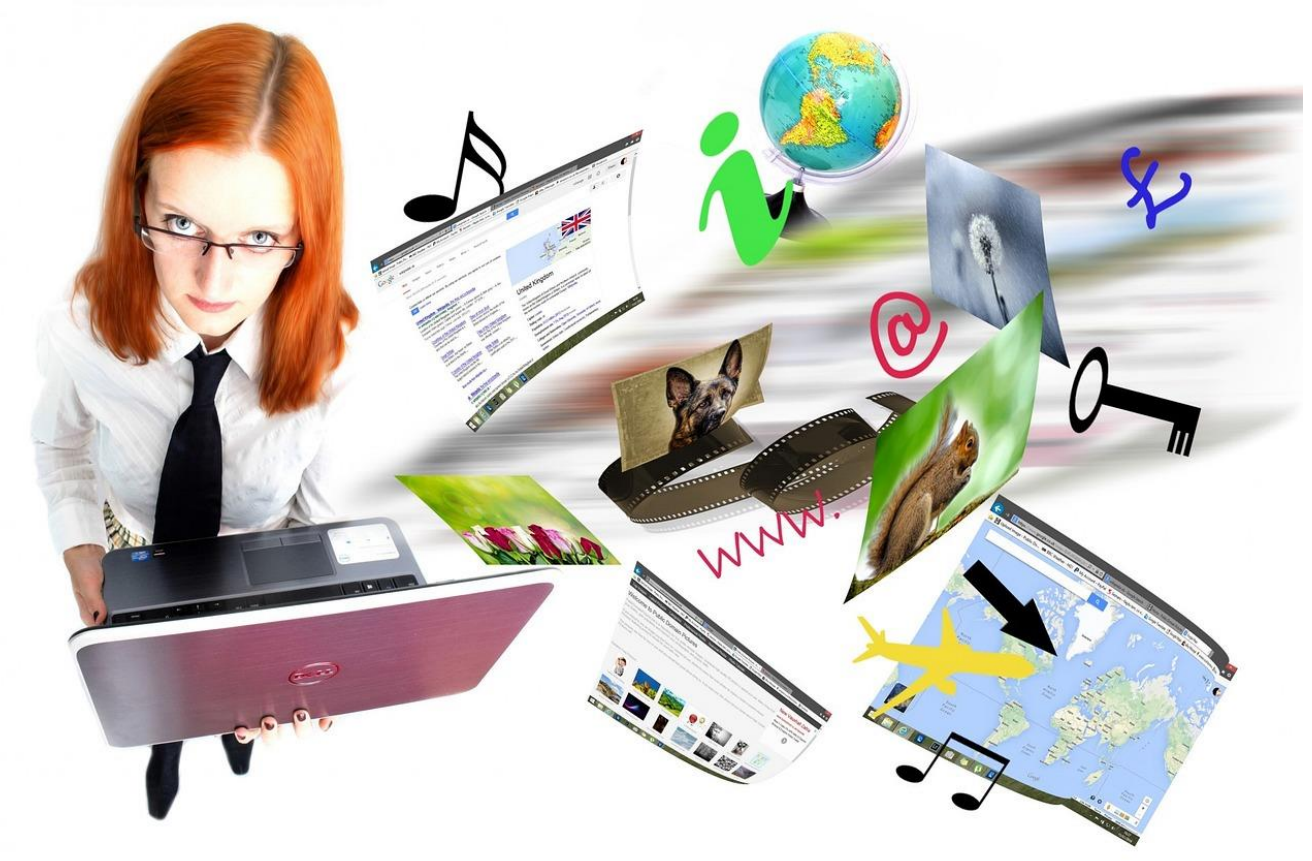

Fuente: Pixabay.com

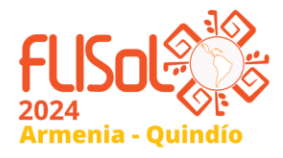

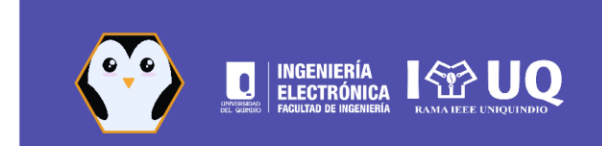

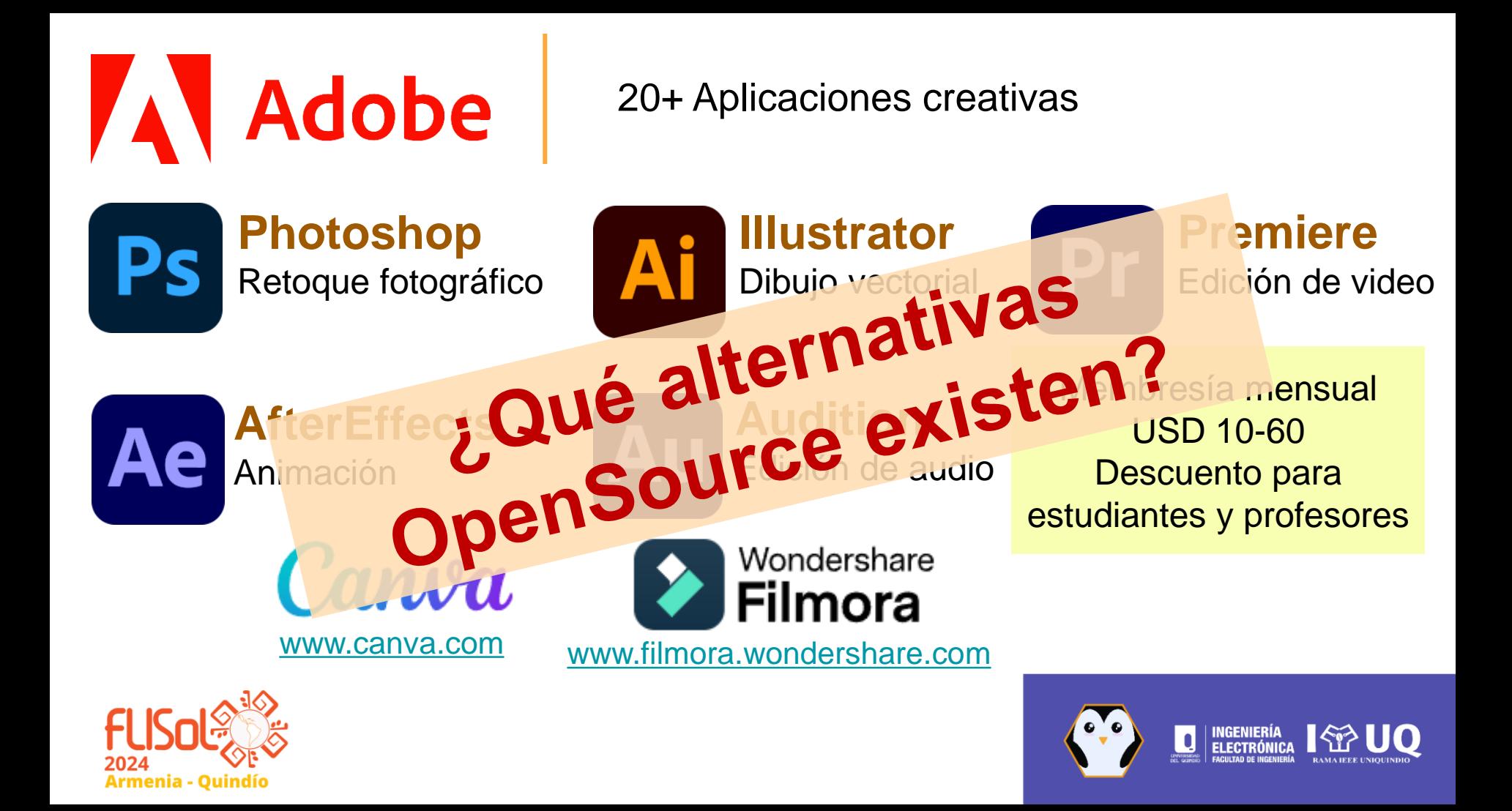

# **Agenda**

- Dibujo vectorial
- Retoque fotográfico
- Edición de video
- Animación
- Edición de audio
- Proyecto ilustrativo Fuente: Pixabay.com

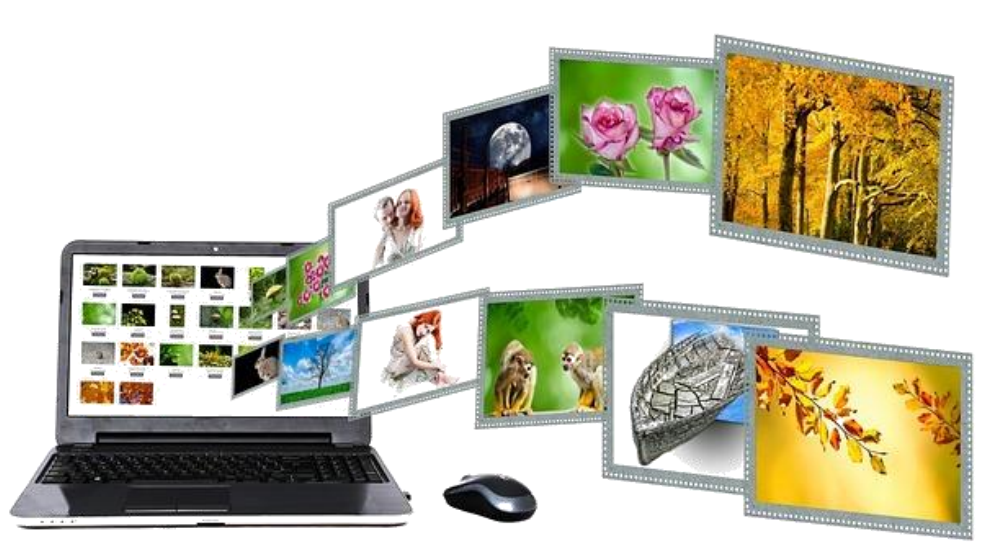

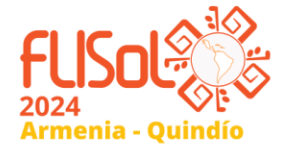

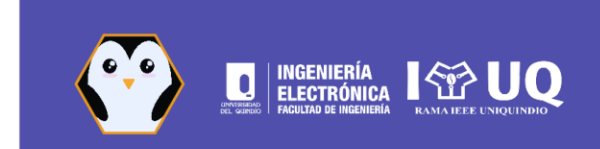

## **Tipo de recursos multimedia**

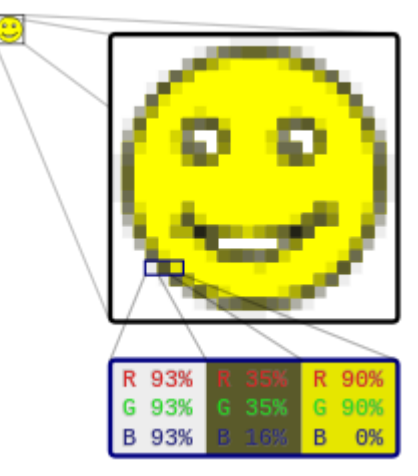

### **Mapa de bits** (Raster graphics/Bitmaps) JPG, PNG, GIF

Fuente: Wikipedia.org

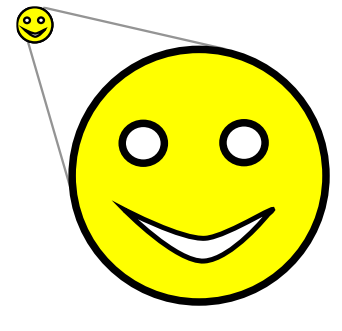

**Imagen Vectorial** (Vector graphics) SVG, EPS, EMF

Fuente: Propia

**Videos** MP4, AVI, MOV, WMV

Fuente: https://3d-animatedgif.blogspot.com/2014\_05\_01\_a rchive.html

designed by **SE** freenik com **Audios** MP3, WAV,

> AAC Fuente: Freepik.es

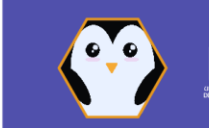

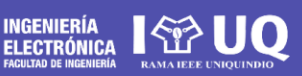

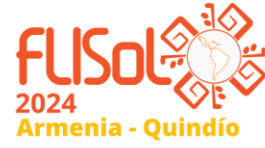

### **Herramientas Dibujo Vectorial Inkscape**

**Svg-edit** 

**INGENIERÍA** 

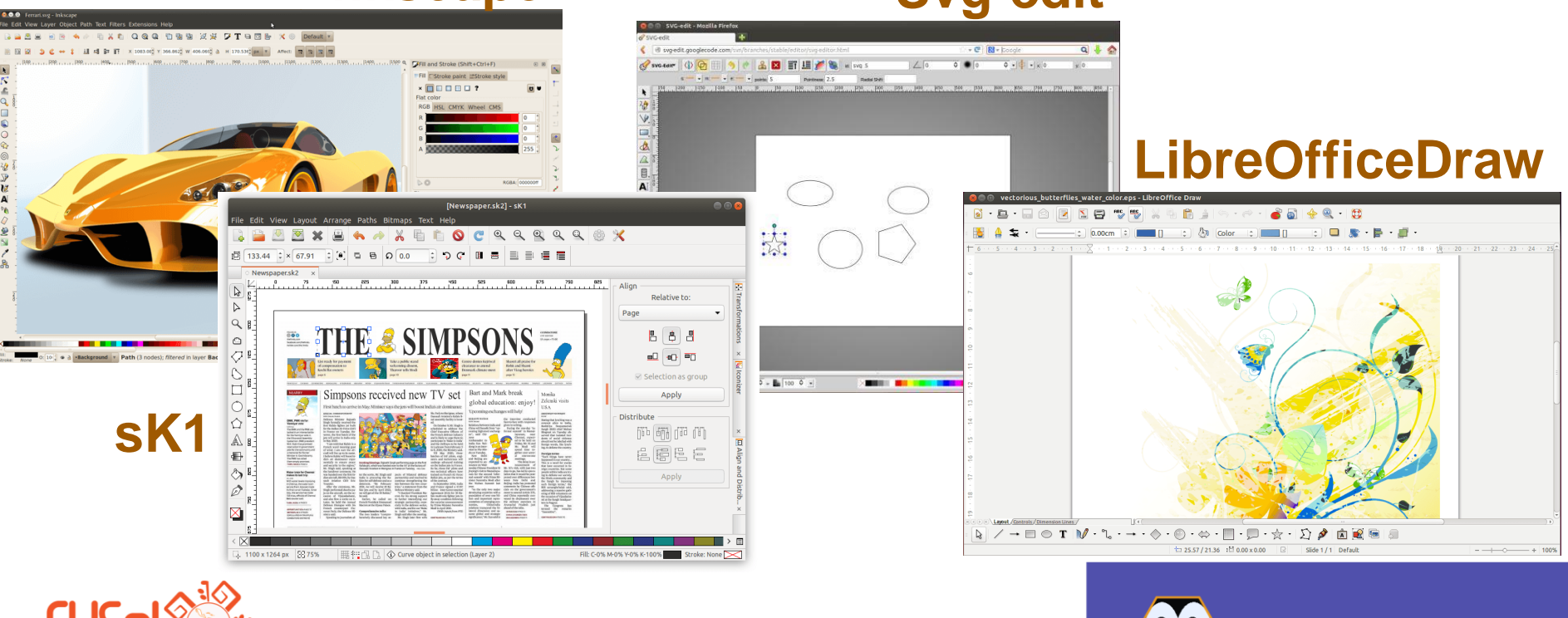

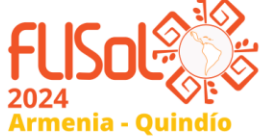

## **Herramientas Dibujo Vectorial**

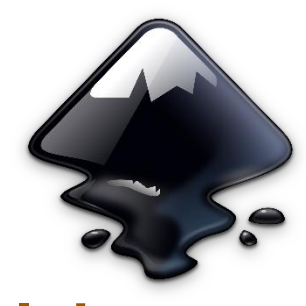

**Inkscape**

**Illustrator**

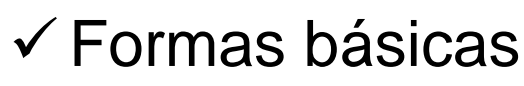

- ✓Edición avanzada de curvas y nodos
- ✓Soporte de capas
- ✓Efectos especiales similares a Illustrator
- ✓Soporte nativo del formato SVG **vs Afi** (compatible con páginas web)

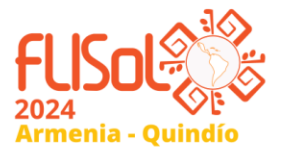

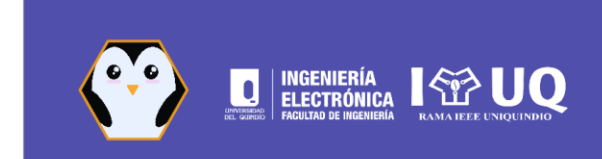

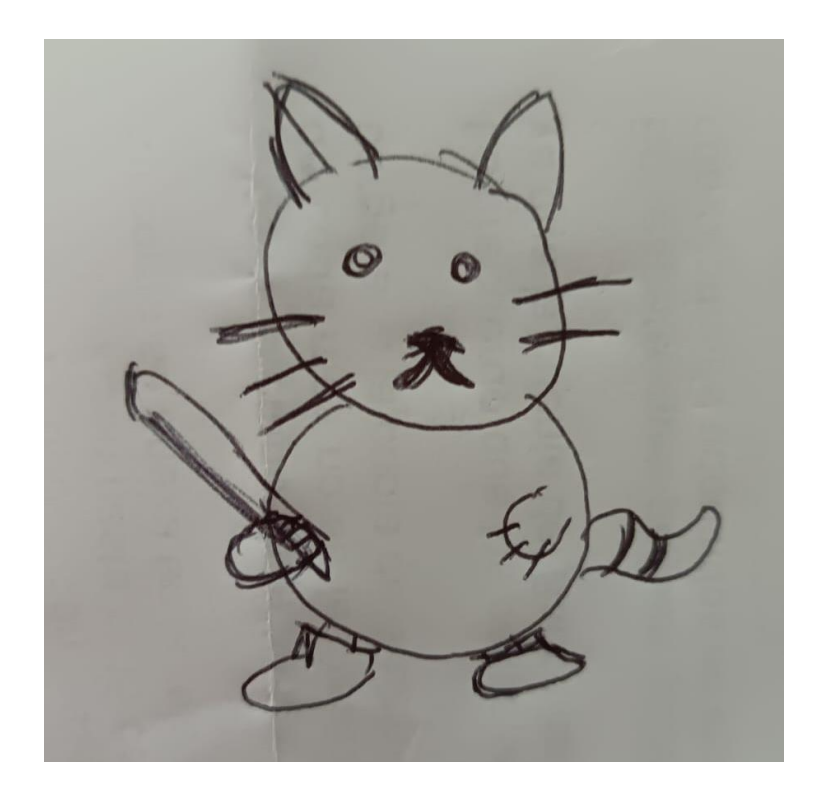

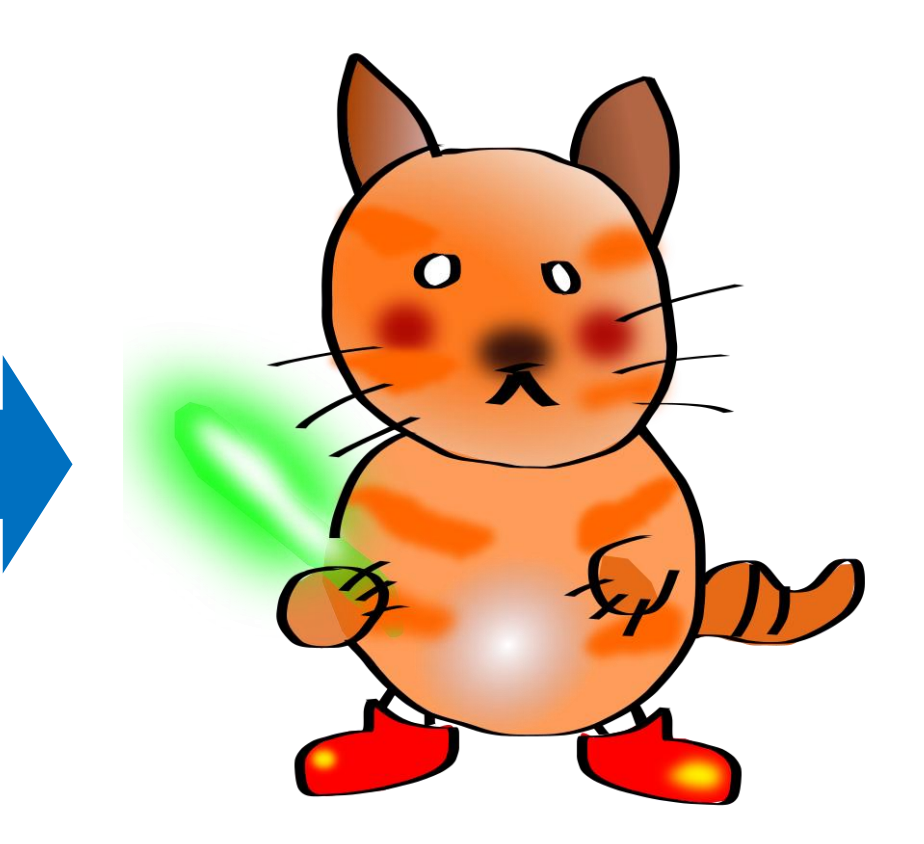

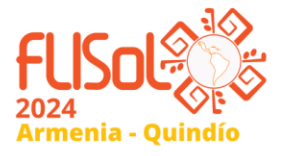

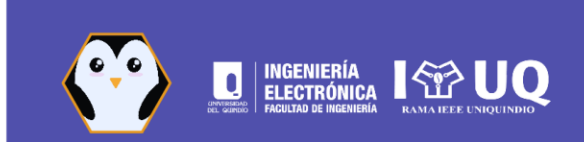

# **Herramientas Retoque Fotográfico**

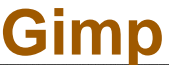

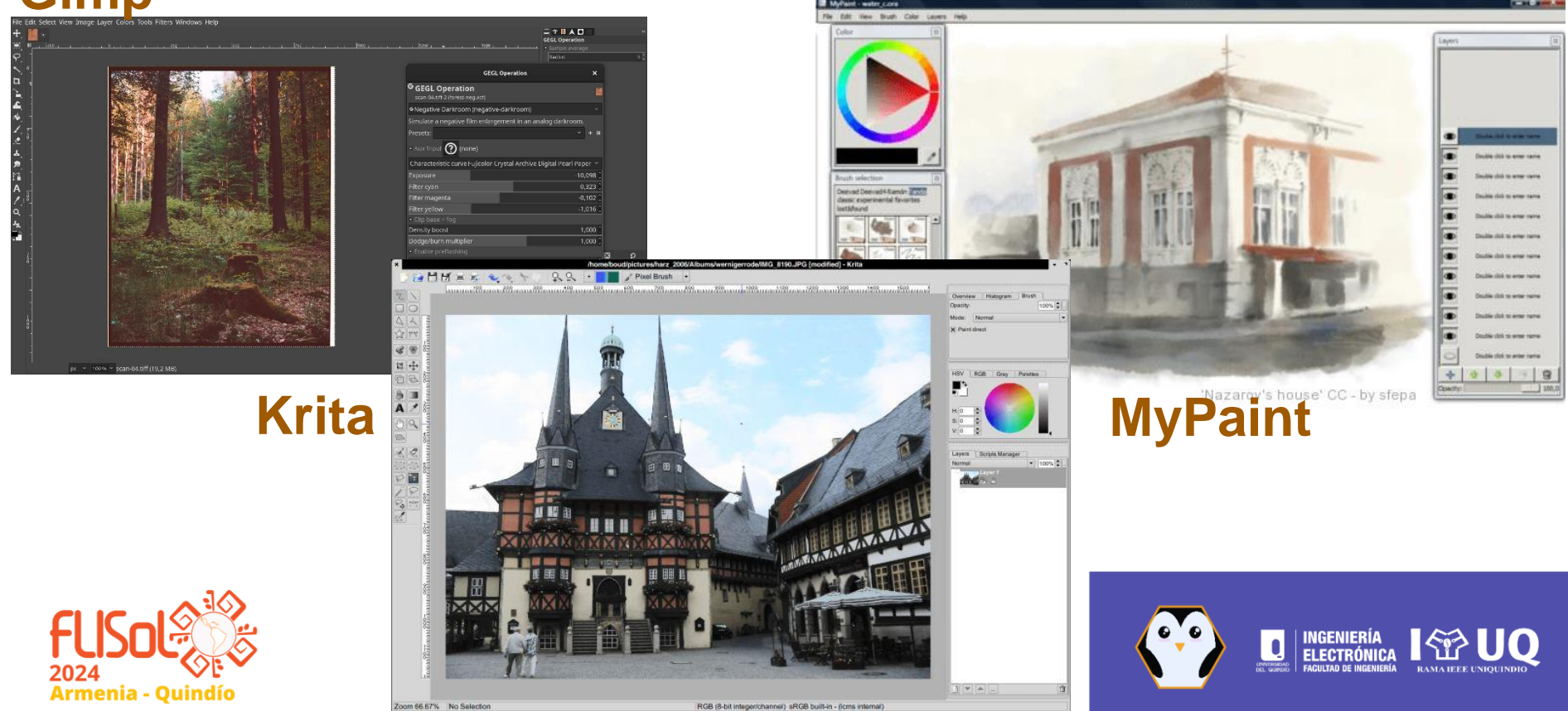

## **Herramientas Retoque Fotográfico**

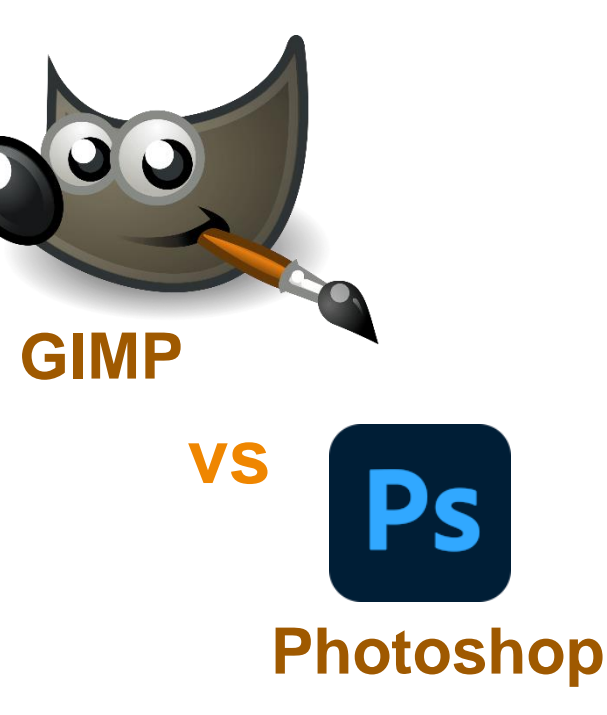

- ✓Herramientas simples de dibujo
- ✓Soporte de capas
- ✓ Múltiples formas de selección incluida selección inteligente
- ✓Herramientas avanzadas de retoque
- ✓Soporte de tabletas y brochas por presión
- ✓Plugins para GIFs

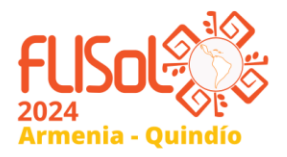

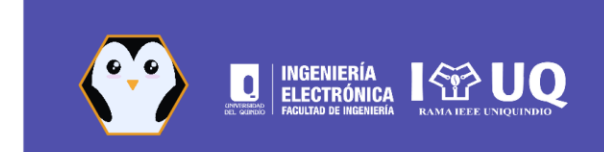

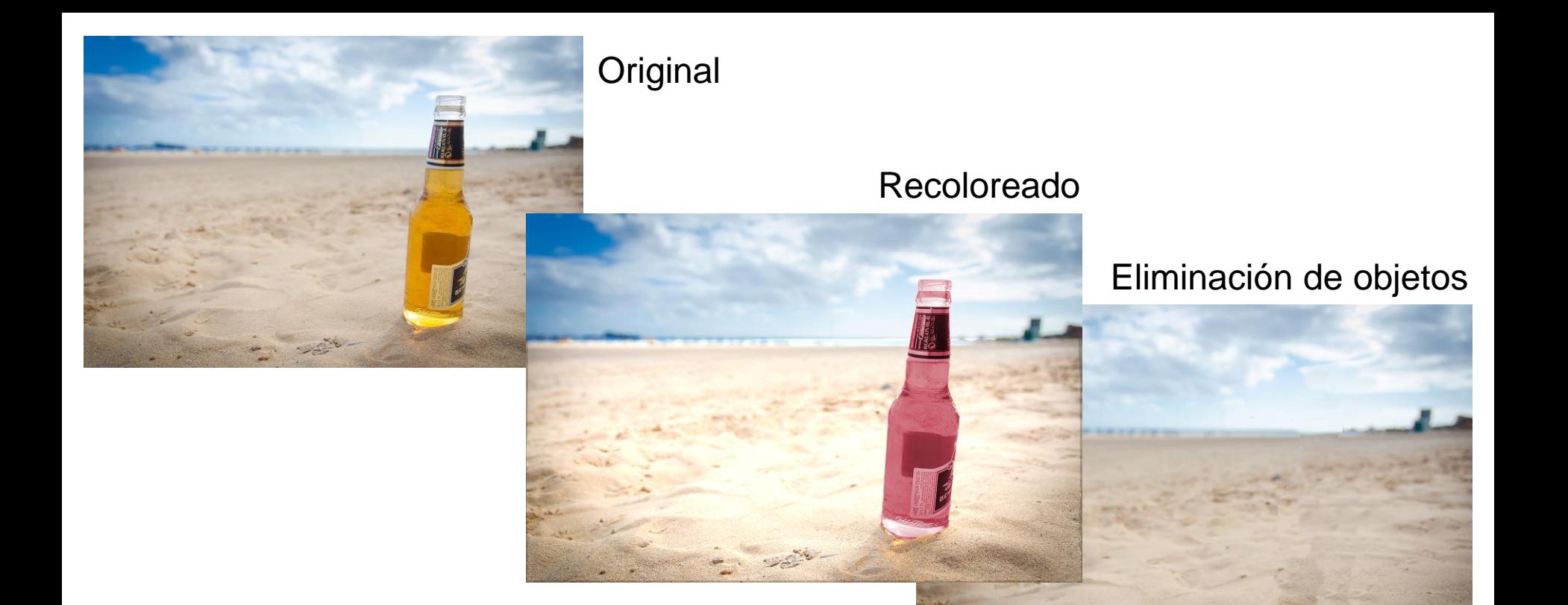

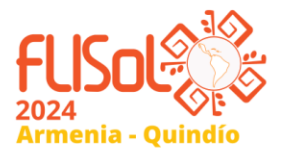

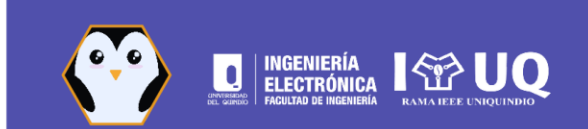

# **Herramientas Edición Video**

### **OpenShot** \* Untitled Project BdB 730n-35 feet - Onen Stort Video Editor  $\sim$   $\sim$   $\sim$ Title View Help  $D$  $B$ **<sup>** $B$ **</sup>** $C$ <sup>+</sup> $H$  $B$  $O$ stark City **STSC Mideo Provides** Chrav All Video Audio Image Filter  $144.44 \triangleright 16.161$ Project Files Transitions Effects Emojis  $\mathcal{A}$  for the standard  $\hat{A}$  $+$   $\mathbf{a} \times$ 00:00:14.28 Track 6 **GPU Processing (experimental)** и  $5c$ **Video Mode** *SWATERWATERS* **J. Achtematic Base Unite Reddy** Page 14 HD 720p 50 fps **AM PEOPRIERATIVE** LIN **Player** HD 720p 59.94 fps J Scotch Audio HD 720p 60 fps **Engineer** The MCK Audio Custom HD 1080 25 fox A Realtime (frame dropping) **Stock** Video H2 1080 29.97 fox **CONTINUES IN AM V** Progressive HO 1080p 23.98 tps D10 (dv. ntsc) Deinterlacer **COLLECTION HD 1080p 24 fps** D10 (dv mtsc w) Interpolation HD 1080p 25 fox  $\frac{1}{2}$ D10 (dv.pal) Annan 010 (dv\_pal\_wide) HD 1080p 29.97 fps **User Interface GREAT CARDS** DNAHD (atsit 10) **Triang** HD 1080s 30 for Language ONNHD (afsc.10) 50 NTSC **Region and** Theme **Wither Millener Ground Mexicons** DNuHD (atsc 10) Allerma Mays Scrat Chin Lincoln On **STLON** DNaHD (atsc.10. Field order Bottom Field Fir + UHD 2160p 23.98 fps DAN-HD (also: 50) Shotcut DNAHD (ater 10) Deinterlacer VADIF - temporal + UHD 2160p 24 fps **DNvHD (ates 10)** UHD 2160e 25 for **WEIGHT TWO SETTING** Interpolation Bilinear (good) DNWHD (atse 10) UHD 2160p 29.97 fps French Stationers **Tale ONNHO Catso: 10** - Parallel processing LHD 2160p 30 fps DNaHD (atsc.10 **CRANNO CARL 7** UHD 2180p 50 fps sends on Life. UHD 2180p 59.94 fps **DNHHD (atsc.7) Hotels Limited States** DNdHD (atsc. 7) UHD 2160p 60 fps **ONVERD Earne**, 7 and a senior morel come panels, comes Non-Broadcast DV (dv mtsic) ....... Симин DV (dv. ntsn. wide) DV (dv\_pal) 00:00:00:00 1001001029 lon on solar 100:04.68-3 DV (dv\_pal\_wide) DVCPROSO talv **Encode City Chesser** Res 00010320 2 / 00022201 **Raylist Filters Encode** Source Program

### **Kdenlive**

64

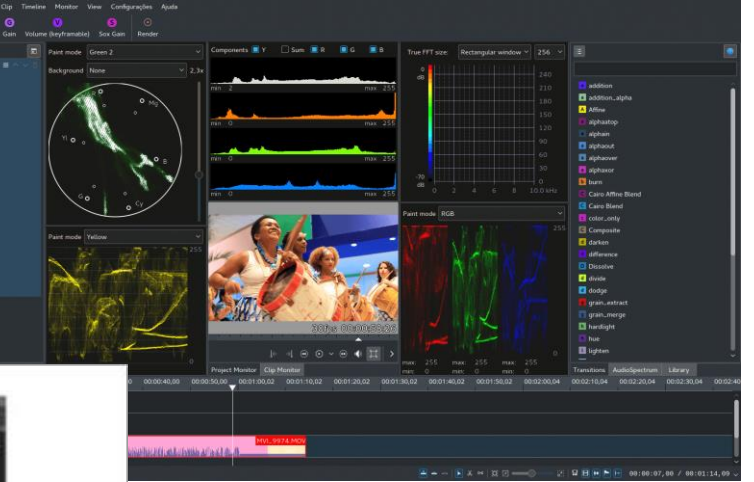

### **Shotcut**

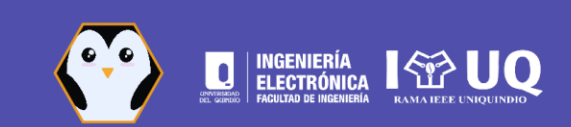

## **Herramientas Animación**

### **Natron**

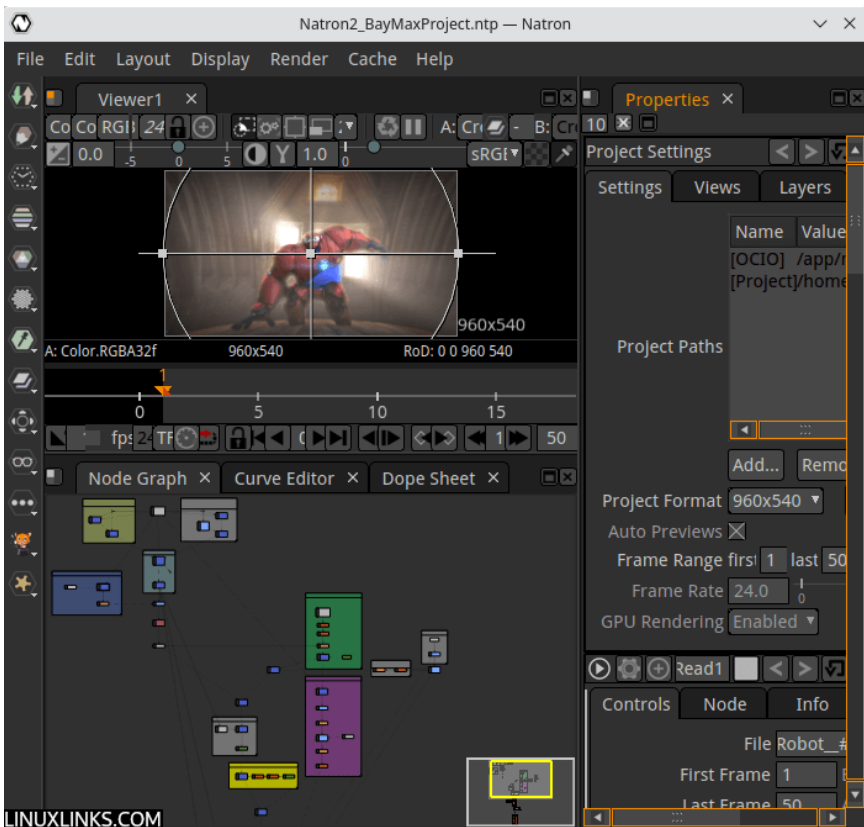

### **Blender**

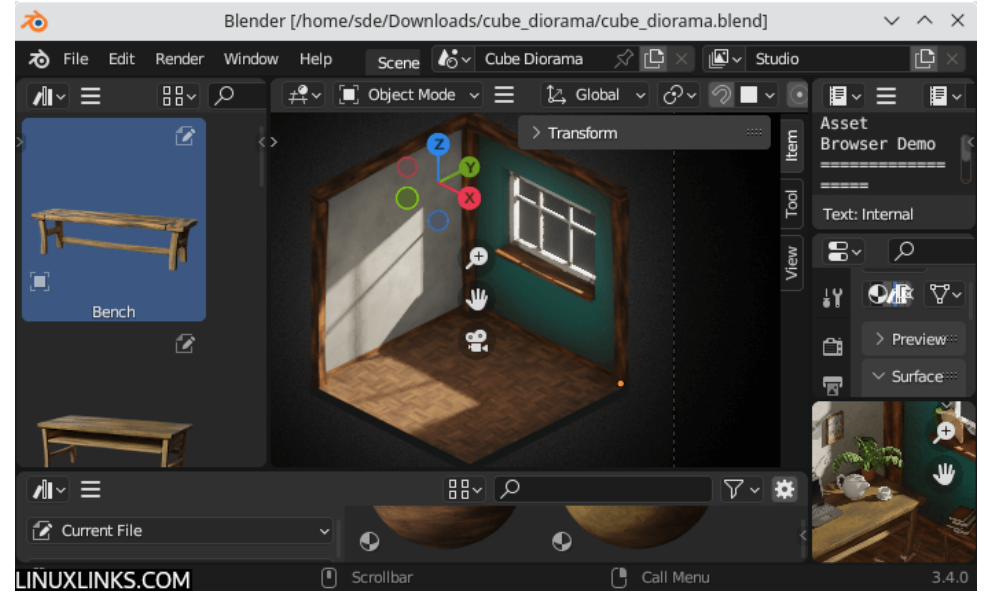

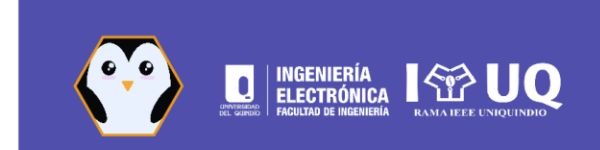

### **Herramientas Edición de Audio Ardour**

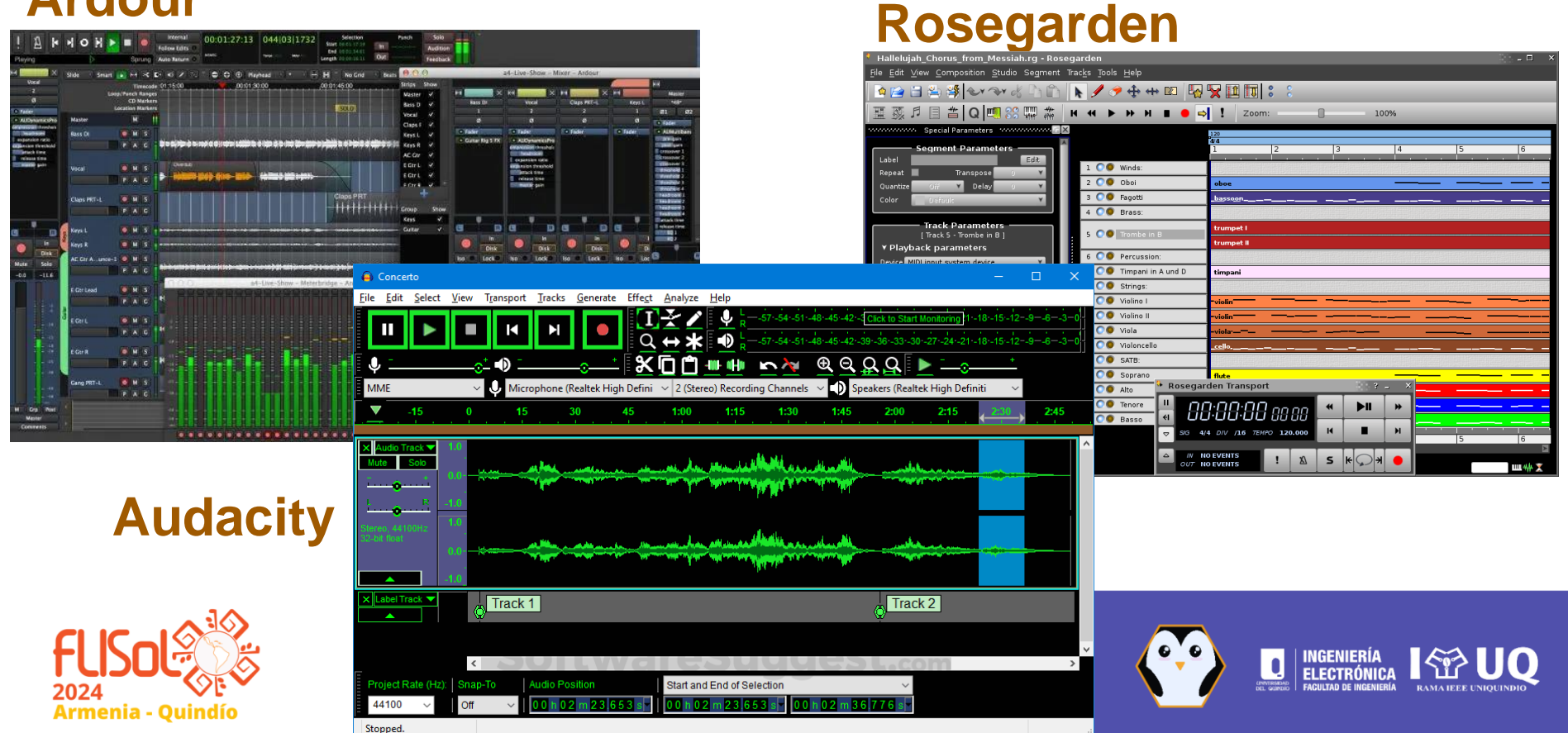

## **Referencias**

- [https://www.linuxlinks.com/best-free-open-source-alternatives-adobe](https://www.linuxlinks.com/best-free-open-source-alternatives-adobe-illustrator/)[illustrator/](https://www.linuxlinks.com/best-free-open-source-alternatives-adobe-illustrator/)
- [https://www.linuxlinks.com/best-free-open-source-alternatives-adobe](https://www.linuxlinks.com/best-free-open-source-alternatives-adobe-photoshop/)[photoshop/](https://www.linuxlinks.com/best-free-open-source-alternatives-adobe-photoshop/)
- [https://www.linuxlinks.com/best-free-open-source-alternatives-adobe](https://www.linuxlinks.com/best-free-open-source-alternatives-adobe-premiere-pro/)[premiere-pro/](https://www.linuxlinks.com/best-free-open-source-alternatives-adobe-premiere-pro/)
- [https://www.linuxlinks.com/best-free-open-source-alternatives-adobe](https://www.linuxlinks.com/best-free-open-source-alternatives-adobe-after-effects/)[after-effects/](https://www.linuxlinks.com/best-free-open-source-alternatives-adobe-after-effects/)
- [https://www.linuxlinks.com/best-free-open-source-alternatives-adobe](https://www.linuxlinks.com/best-free-open-source-alternatives-adobe-audition/)[audition/](https://www.linuxlinks.com/best-free-open-source-alternatives-adobe-audition/)

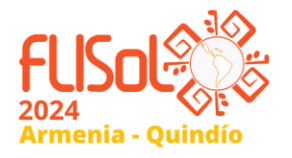

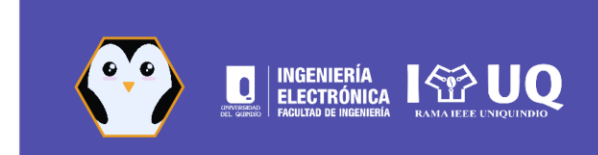

**Jorge Iván Marín Hurtado** jorgemarin@uniquindio.edu.co

### **GRACIAS!**

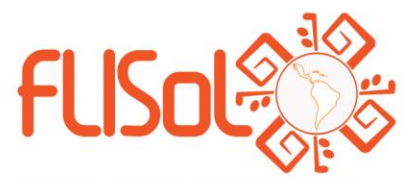

**Armenia - Quindío COLOMBIA** 

**Abril 26 - 2024** 

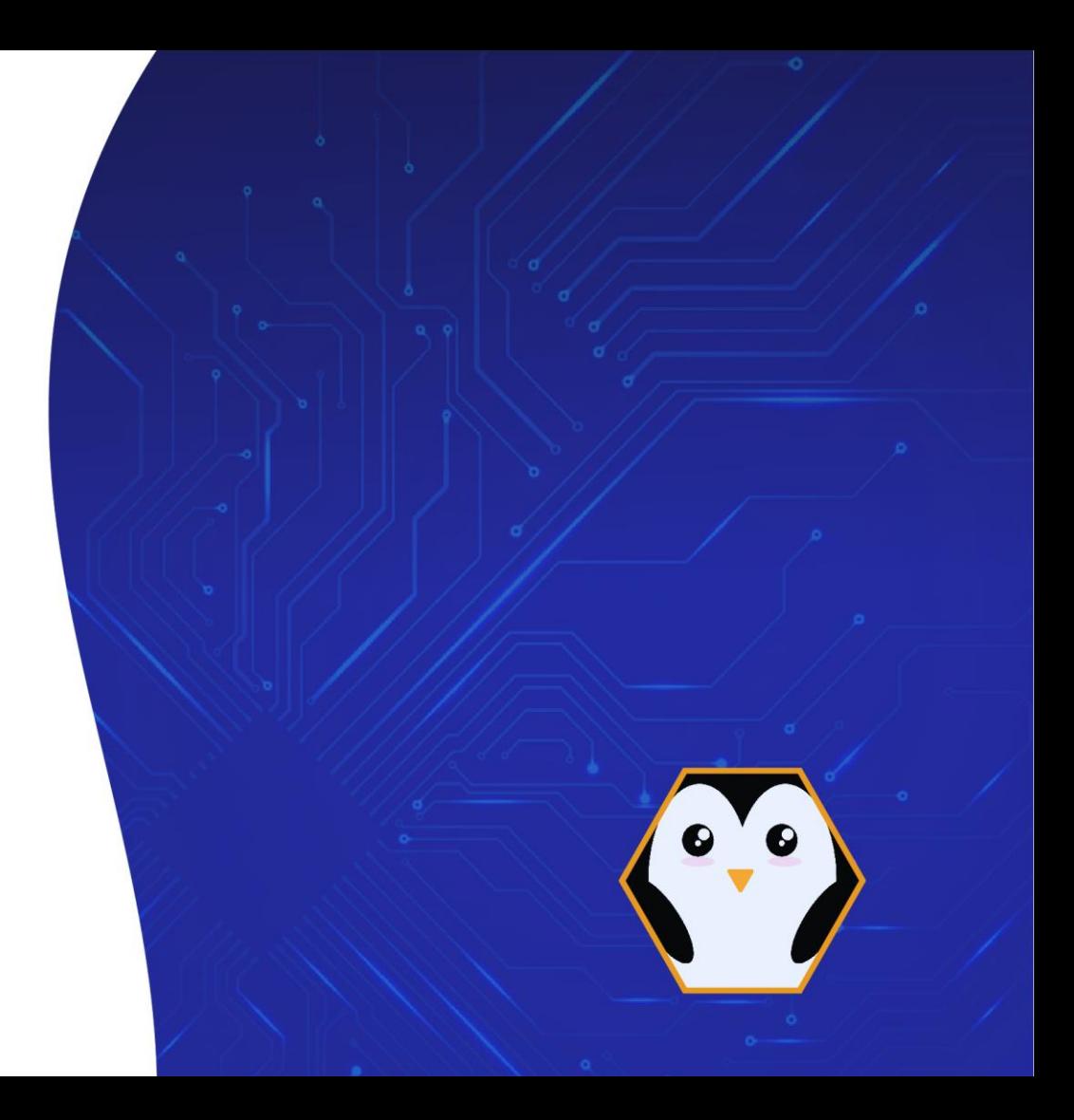